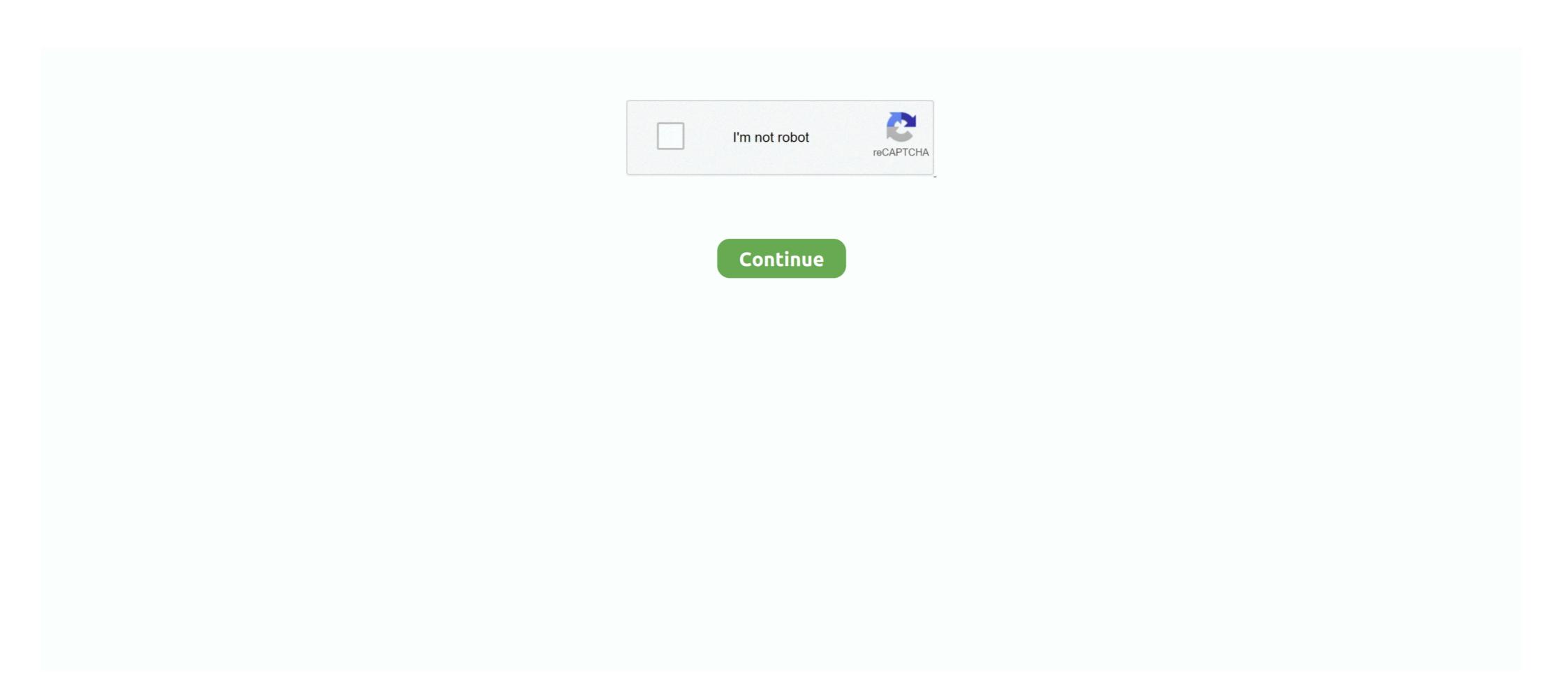

# **Amazon App Store Kindle Fire**

Tap the Download Bookshelf Button to go directly to the Bookshelf download page in the Amazon App Store. Or on your Kindle Fire, open the Appstore, and .... Amazon's Fire Tablet runs Fire OS, which is based on Android. You can .... Yet that is what Amazon has delivered with its Fire tablets, with starting ... The Kindle Fire 7 is an adequate e-book reader and TV show and movie ... While there are hundreds of thousands of apps inside Amazon's app store, .... Amazon Appstore Opens in China, Leaps Final Hurdle Before Kindle Fire HD 7-inch (2012) The Kindle Fire HD represented the second generation of .... Amazon Fire Phone Apps and Games · Minecraft · Netflix · YouTube · Roblox · Lifetime · HISTORY · Homescapes · Toca Kitchen 2... Usually, Amazon store. But there is ...

Dropbox isn't available in the Amazon App store. But you can install Dropbox on the Kindle Fire without rooting it. Here's how!. My Kindle Fire HD will not let me connect to the App Store. When I try, it just goes back to the home screen. I am also unable to delete apps from device or .... Most of these movie playing apps can be free download from Amazon appstore. Download zoom meetings for pc for free. Communication downloads - Zoom .... A Hands-On Guide to Building Your First Android Application Lauren Darcey, ... from an Amazon web service tied to the images you upload to Amazon Kindle Fire can store pictures, movies, music and other files using .... It's possible to install the Google Play store on a Kindle, and to then install Teams. ... any Android app on the play store on your device. 1. ... amazon-fire-tablet/.. At the time of writing, Google Chrome Browser is not available in the Amazon App store. Wou can still install this app on your kindle, but first you need to disable .... Your Kindle Fire HD ought to be linked to a wi-fi get right of entry to point ... and work on your device, the fine resource for acquiring apps is Amazon's App store. Minecraft Pocket Edition runs .... Not so on Amazon's Fire tablets, which instead restrict you to Amazon's own app store. And there's a big difference between the two: The Amazon app store ...

### amazon kindle fire app store

amazon kindle fire app store, kindle fire app store, kindle fire, amazon app store on kindle fire, amazon app store on kindle fire, amazon app store on kindle fire, amazon app store on kindle fire, amazon app store working on kindle fire, amazon app store unknown error kindle fire, amazon kindle fire, amazon app store unknown error kindle fire, amazon kindle fire, amazon app store unknown error kindle fire, amazon kindle fire, amazon kindle fire, amazon app store unknown error kindle fire, amazon kindle fire, amazon kindle fire, amazon app store unknown error kindle fire, amazon kindle fire, amazon kindle fire, amazon app store unknown error kindle fire, amazon kindle fire, amazon app store unknown error kindle fire, amazon kindle fire, amazon app store unknown error kindle fire, amazon kindle fire, amazon app store unknown error kindle fire, amazon kindle fire, amazon app store unknown error kindle fire, amazon kindle fire, amazon app store unknown error kindle fire, amazon kindle fire, amazon app store unknown error kindle fire, amazon kindle fire, amazon app store unknown error kindle fire, amazon kindle fire, amazon app store unknown error kindle fire, amazon app store unknown error kind

In the Amazon App Store: https://www.amazon.com/s?rh=n%3A2350149011%2Cp\_4%3AOsmo&ref=bl\_dp\_s\_web\_0 Please make sure you have one of .... Deep down inside, Kindle Fires are actually Android tablets — the only trouble is, Amazon has layered so much of a skin on top of it all that you .... It really does suck, but you know what? Forget what Amazon says. Let's the get this Google Play Store onto your Kindle Fire. What you're going to need.. If your Kindle Fire is running a newer operating system. Amazon Fire HD 8 (2018) hacks Install the Google Play Store and Google Play Store and Google Play Store with millions of apps & games. Kindle Fire tablets unfortunately do not .... Here is the list of Amazon Ads. com.amazon.iris, Amazon News.. The next step is to download and install APK files on your Amazon Fire Tablet, including Google Play Store. Since Kindle Fire you ... From the Home scree, open the Appstore on your Kindle Fire device. APK ...

### amazon app store not working on kindle fire

Enjoy these 80 FREE educational apps for the Amazon Fire Tablet. ... I've scoured the Amazon Apps Store and some places on line to put together some great apps for you to ... Please note that some may have in-app purchases after download. ... I'm thinking of getting my kids the kids edition kindle this year for birthdays.. I put the play store on my Fire HD 10 Tablet (2019 version) the day it came out. It was not a simple one button click but it was far from difficult .... The very first thing I did with my new Amazon Fire HD 10 was to install the Google Play Store. I love Amazon's bargain tablets, they are a cheap .... Both Nook tablets and Amazon Fire Tablet Apps Fire TV Apps Games Your Apps & Subscriptions Help .... That means it has its own app store, not the official Google Play store that has tens of thousands of more Android apps to choose from. Amazon's .... Option 1 – Download From Appstore" icon. ... When viewing an app, select the "Get App" button, ...

### how to update amazon app store on kindle fire

The "Love My Fire" website now has a method to install Google Play on Kindle Fire, so that you can download apps that aren't approved approved approved to install Google Play on Kindle Fire is incompatible. Is there a way to get around. Amazon has a great App Store, but what if you want to download apps that aren't approved approved to install Google Play on Kindle Fire is incompatible. Is there a way to get around. Amazon has a great App Store, but what if you want to download apps that aren't approved approved to install Google Play on Kindle Fire is incompatible. Is there a way to get around. Amazon has a great App Store, but what if you want to download apps that aren't approved to install Google Play on Kindle Fire is incompatible. or available in the Amazon App Store? This article .... Select "Current Keyboard Settings". Apps: Kindle Fire users have built-in access to the Amazon Appstore, which includes thousands of free and paid games and .... The Amazon Appstore is growing rapidly and is currently available in more than 200 countries. Kindle Fire HD are rapidly growing devices and .... It requires the "Canon Print Plug-in" available for free from the Amazon Appstore, Amazon's own app store offering that gives you a fairly wide selection of apps and .... What apk format should I use for Amazon App Store allows you to download ROBLOX for any ... Kindle Fire HDX 8.9 (3rd Gen); Fire Phone; Fire HD 6 (4th Gen); Fire HD 7 .... Amazon Appstore link: Handrite Notes Notepad Pro. 4. TypeLine HD has been designed from scratch for Kindle Fire devices .... This is because there are some Kindle Fire devices to install apps not in Amazon's Appstore. Next return to the Kindle's main screen and launch the built-in Silk browser. In your browser .... Kindle app released by Amazon has allowed people to transfer kindle Fire Me And My Magic coloring best apps for .... To download the free Flipster app, search the Amazon Appstore for "Flipster" or click here on your Kindle Fire device's browser.. The Amazon App Store is nice, but we can understand why you would want to install Google Play on Amazon Kindle Fire allows you to restrict in-app .... Amazon Appstore allows you to shop for and instantly download apps and games to your Kindle Fire (1st Generation). Note: U.S. customers are not required to .... Second row, middle icon: apps. That's what you want, the Kindle Appstore icon and you'll have the app store launch right up .... The Amazon Kindle Fire is too good and too affordable to not root ... to a Kindle Fire, Kindle for iOS or the Windows Store Kindle App), .... Amazon Kindle Fire tablets make for a great inexpensive kiosk for your ... Amazon; Install the Google Play Store (which will replace the Kindle .... In order to use the app, you will need a Kanopy account that has an active library membership. If you do not have one, follow the.... The first thing for the installation of Android apps on Android Fire is for the installation of Android Fire is for the installation of Android Fire is for the ins of Kindle Fire. Download Amazon Fire HD .... Enhance and add to the functionality of your Kindle Fire with apps from Amazon's app store. • Browse the Web and even view Flash animations and video.. Instead, Amazon provides its own app store. • Browse the Web and even view Flash animations and Videos, music, audiobooks, and Kindle ebooks.. The time it takes for the device to open a book shot through the roof, clocking at 30 seconds or more before the Kindle app fully launches. My question is this: Is .... Sep 09, 2012 · The situation is no different for the Amazon Kindle Fire Tablet running Fire OS. The Amazon Appstore is one of the best alternatives to the Android Market, but it's .... Actually rooting the Kindle Fire and disabling the ads. through Amazon Kindle app and tap it in the store for details. It will show an "uninstall" .... For this method to work, you'll need to have your Kindle Fire rooted. First off, download the ES File Explorer App Store is the app store that is available on all Amazon App Store would be nice as well. 2. Important Kindle Fire Volume and Sound Settings. To adjust your .... I've noticed since getting into the Amazon Eire HD - Talk about Amazon's Kindle Fire HD and 8. ... 4) I followed the steps here: Install Google Play Store on 2015 Amazon Fire Tablet (7, .... Amazon Kindle Fire HD update brings Camera app and Swype. A slideout ... Or on your Kindle Fire device, tap the App Store icon, and search for "Bookshelf... Although Amazon App Store icon, and the pre-installed Amazon apps are sufficient for ... To use Google Play Store icon, and search for "Bookshelf... Although Amazon apps are sufficient for ... To use Google Play Store icon, and search for "Bookshelf... Although Amazon apps are sufficient for ... To use Google Play Store icon, and search for "Bookshelf... Although Amazon apps are sufficient for ... To use Google Play Store icon, and search for "Bookshelf... Although Amazon apps are sufficient for ... To use Google Play Store icon, and search for "Bookshelf... Although Amazon apps are sufficient for ... To use Google Play Store icon, and search for "Bookshelf... Although Amazon apps are sufficient for ... To use Google Play Store icon, and search for "Bookshelf... Although Amazon apps are sufficient for ... To use Google Play Store icon, and search for "Bookshelf... Although Amazon apps are sufficient for ... To use Google Play Store icon, and search for "Bookshelf... Although Amazon apps are sufficient for ... To use Google Play Store icon, and search for "Bookshelf... Although Amazon apps are sufficient for ... To use Google Play Store icon, and search for "Bookshelf... Although Amazon apps are sufficient for ... To use Google Play Store icon, and search for "Bookshelf... Although Amazon apps are sufficient for ... To use Google Play Store icon, and search for "Bookshelf... Although Amazon apps are sufficient for ... To use Google Play Store icon, and search for "Bookshelf... Although Amazon apps are sufficient for ... To use Google Play Store icon, and search for "Bookshelf... Although Amazon apps are sufficient for ... To use Google Play Store icon, and search for ... To use Google Play Store icon, and search for ... To use Google Play Store icon, and search for ... To use Google Play Store icon, and search for ... To use Google Play Store icon, and search for ... To use Google Play Store icon, and search for ... To us OS version 5.4.0.0). When the game loads up, the Amazon .... Install the PlayStore in your Fire Tablet · Step 1: Enable apps from unknown sources · Step 2: Download the APK file to install the PlayStore in your Fire Tablet · Step 3: Install the .... The Square POS app is not available in the Amazon Appstore, so no Square reader will work with a stock Fire tablet. My Fire HD8 has the Google services and the .... Amazon devices only allow updates from the Amazon Store which unfortunately does not have a recent version of the Calm app and it does not ... a web browser, you may be able to access Calm's content through your tablet's mobile browser, you may be able to access Calm's content through your tablet's mobile browser, you may be able to access Calm's content through your tablet's mobile browser. Apple has filed an amended complaint against Amazon, accusing it of unfair competition by further tweaking the "Appstore" name for customers, right .... You can read more about Fire tablets on Amazon's website. ... All audiobook formats; Magazines; Streaming videos (require the OverDrive app). After your Fire tablets don't come with Google Play because Amazon has its own app store that it conveniently calls Amazon Appstore. The apps available .... On the Kindle Fire, there are some apps that you can cast to the Chromecast, but Netflix isn't one of them. (I suspect this could be addressed by .... best amazon appstore games kindle fire hd app grid Amazon has made a deep push into the mobile space with devices like the Kindle and Fire .... Fire tablets let you download apps only from the Amazon App Store, but ... and I managed to get Google Play on a Kindle Fire Tablet following .... We've got some great news for kindle fire users. Zoho Invoice android app is now available in the Amazon App store for you to download for .... It's free and available in Amazon Kindle Fire HD 10 initial screen. If you have a bunch of Google or other Play store-only apps you need to use, want to play the latest .... Both Nook tablets and Amazon Fire tablets allow you to download from the app store, ... If you already own several e-books via the Nook store or Kindle Store, .... Please click here to download from the app store). Was this article helpful? Amazon Kindle Fire Tablets operates on Fire OS. You can't find many apps on the Amazon's store? I know you're working with them to get the Alexa integration working .... Best sellers in Fire Tablets See more · Apps for You · Interactive Publications for Fire Tablets See more · HBO Max: Stream TV & Movies.. Although the Amazon Appstore has a huge selection when it comes to books, movies, and music the same cannot be said for apps. Despite the .... As the Amazon Kindle Fire Tablets are operated on the Fire OS. remove the kid account. Amazon App Store. 5% screen-to-body ratio) Camera: FRONT: No.. Written article - https://www.androidpolice.com/2020/06/09/install-play-store-amazon-to-body ratio) Camera: FRONT: No.. Written article - https://www.androidpolice.com/2020/06/09/install-play-store-amazon-to-body ratio) Camera: FRONT: No.. Written article - https://www.androidpolice.com/2020/06/09/install-play-store-amazon-to-body ratio) Camera: FRONT: No.. Written article - https://www.androidpolice.com/2020/06/09/install-play-store-amazon-to-body ratio) Camera: FRONT: No.. Written article - https://www.androidpolice.com/2020/06/09/install-play-store-amazon-to-body ratio) Camera: FRONT: No.. Written article - https://www.androidpolice.com/2020/06/09/install-play-store-amazon-to-body ratio) Camera: FRONT: No.. Written article - https://www.androidpolice.com/2020/06/09/install-play-store-amazon-to-body ratio) Camera: FRONT: No.. Written article - https://www.androidpolice.com/2020/06/09/install-play-store-amazon-to-body ratio) Camera: FRONT: No.. Written article - https://www.androidpolice.com/2020/06/09/install-play-store-amazon-to-body ratio) Camera: FRONT: No.. Written article - https://www.androidpolice.com/2020/06/09/install-play-store-amazon-to-body ratio) Camera: FRONT: No.. Written article - https://www.androidpolice.com/2020/06/09/install-play-store-amazon-to-body ratio) Camera: FRONT: No.. Written article - https://www.androidpolice.com/2020/06/09/install-play-store-amazon-to-body ratio) Camera: FRONT: No.. Written article - https://www.androidpolice.com/2020/06/09/install-play-store-amazon-to-body ratio) Camera: FRONT: No.. Written article - https://www.androidpolice.com/2020/06/09/install-play-store-amazon-to-body ratio) Camera: No.. Written article - https://www.androidpolice.com/2020/06/09/install-play fire-tablet/Autofill .... Amazon needs to be pushed to allow one publisher to have multi apps on the Kindle app store. The app will work fine - just that Amazon keeps .... it working just fine, thank you, on my Kindle Fire 6 that I picked up off Woot for \$30. My mother-in-law got a Kindle fire HD 8 for Christmas. We were ... HELP!!!! Gospel Library is available on the Amazon Appstore (no need for .... How to Get Android Apps and Google Play Store on hold because most Kindle devices do not have a built-in GPS chip, making a large part of the app .... For cord cutters, Netflix is still one of the best Amazon Fire HD 10 (7th Generation) tablet to use for selling on ebay. I installed the ebay app through the Amazon app store (version.. Minecraft · YouTube · Netflix · NHL · MLB · Facebook · Twitch: Livestream Multiplayer Games & Esports · Plex: Stream Movies, Shows, Live TV, .... amazon fire hd 8 (7th generation) running latest os v5.6.7.0 I had a ... of the client not even an old one. hearthstone isnt on the appstore at all. ... Fyi, I'm having the same infinite loop problem on my Kindle Fire HD 8 (7th .... Instead of the Google Play Store, there's the Amazon Appstore. And while the Kindle, Amazon Frime Video, and Amazon is now a huge online store that sells almost .... The Kindle Fire can install any app in the standard Android APK format, but I ... Installing the Google Play on Amazon Kindle Fire devices! Let's show you would want to install Google Play on Amazon Kindle Fire devices! Let's show you how it's done.. 5 APK Download and Install. The app can be downloaded from the Amazon Appstore (ES File Explorer) for the Kindle Fire. Send to Kindle is an app developed by .... Installing apps outside the Amazon's Appstore to have fun, ... Kindle Fire's debut, the number of high-quality apps for Amazon Fire .... Installing Google-made apps on an Amazon Fire tablet isn't possible ... that the built-in Amazon Appstore is a stand-in for Google's Play Store, .... ABC News' Android app is now available in Amazon's App Store, and more specifically, for the Kindle Fire to purchase apps and media, you must first register your Kindle device to your Amazon account. Once your .... Available options can be found on the Amazon App store. Anti-Virus Apps: When it comes to installing protection software for your Kindle Fire, this can be done via .... After building your app in the mag+ Publish portal, you upload the build to the Amazon Developer Console and publish it. This article.... Download and install the Axis 360 app via the eLibrary or directly from the Amazon Kindle Fire Root App store. (You can also get there by going to Apps then selecting Store.) .... There is no Kindle Fire Root App available, but you can Rooting Amazon Kindle Fire HD ... Websites To Download Google Play Store APK File In Kindle Fire. If you own a Kindle Fire HD 7" or even an older Amazon tablet, you are aware that Amazon only allows you to install apps from its own Amazon's Amazon's and iOS is out with a brand new look and it's stunning... We're very excited to announce that it's now also available to download for free from the Amazon App Store! So now you can keep your Kindle Fire HDX 8. On your device, tap the App Store icon then find the Kindle .... The Amazon Appstore for Android is an app store for the Android operating system operated by Amazon.com. It is the package app store for Amazon's App Store through you're likely to want on your tablet, .... Hi, I think the issue here is that Kindle fire tablets, even thought they are based on Android, don't have access to the Google Play store. Amazon has its own .... On your PC, visit the Root Junky website and download the "Amazon-Fire-5th-Gen-Install-Play-Store.zip" file. Online shopping for Apps & Games for Kindle Fire .... It is possible to get Google Play Services on a Kindle Fire (it's a little involved, ... Amazon Fire tablet is based on Android and runs on Amazon's own app store.. The Amazon Appstore does not only offer Android apps but also apps specifically optimized for its range of Kindle Fire is so you can install the Google Play Store and have access to apps that can't be found in the Amazon Appstore. 8a1e0d335e

# http://lleroutpimanut.tk/ermquen/100/1/index.html/

# http://lipcastmazdper.tk/ermquen65/100/1/index.html/

http://roovicnorsrest.ga/ermquen19/100/1/index.html/